Edition December 2019

# **KT200** USER MANUAL

General usage guide

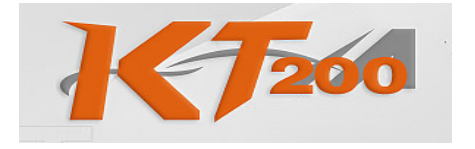

https://www.ktm200pro.com

### INDEX

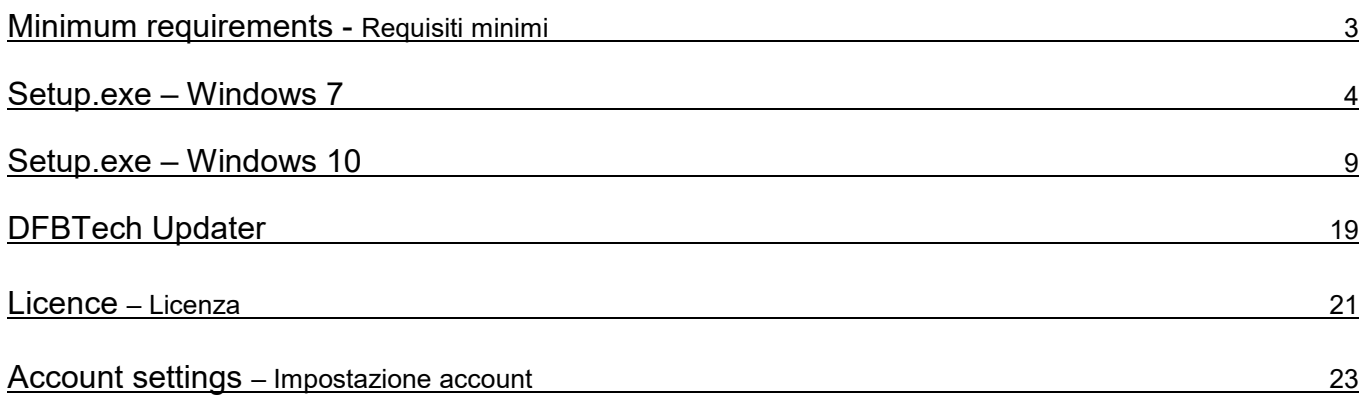

Il programma KT200 è supportato dai seguenti sistemi operativi:

Windows XP Windows 7 Windows Vista Windows 8 Windows 10

Tuttavia noi consigliamo l'utilizzo su computer con sistema operativo **Windows 7** o **Windows 10** con le seguenti caratteristiche hardware minime:

- Processore Intel i5

- Ram 4GB

The software KT200 is supported by following operating systems:

Windows XP Windows 7 Windows Vista Windows 8 Windows 10

However we recommend a computer with **Windows 7** or **Windows 10** with these following minimum hardware requirements:

- Processor Intel i5

- RAM 4GB

## SETUP.EXE - WINDOWS 7

Dal sito www.dfox-pro.com è sempre disponibile l'ultima versione aggiornata del programma *KT200*. Scaricare Setup.exe e salvarlo sul proprio PC.

QSetup Installation Suite

Fare doppio click sul file Setup.exe:

From the website www.dfox-pro.com it's always available the latest updated version of the KT200. Download Setup.exe and save it on your PC.

Double click on the file Setup.exe:

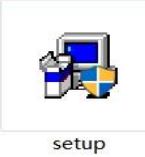

#### Waiting Waiting Waiting

## Χ

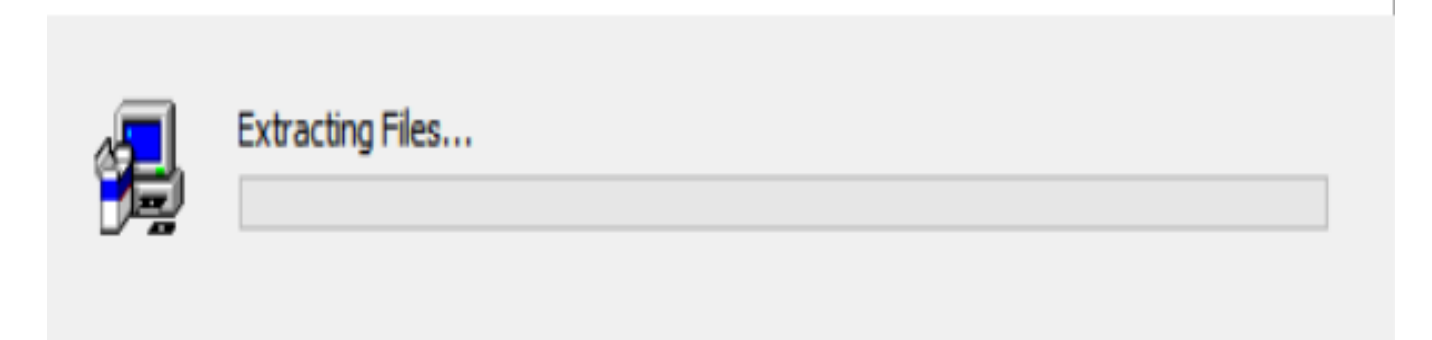

Leggere le condizioni di contratto e accettare i termini di licenza e cliccare Next:

Read the conditions of contract and accept the terms of license and click Next:

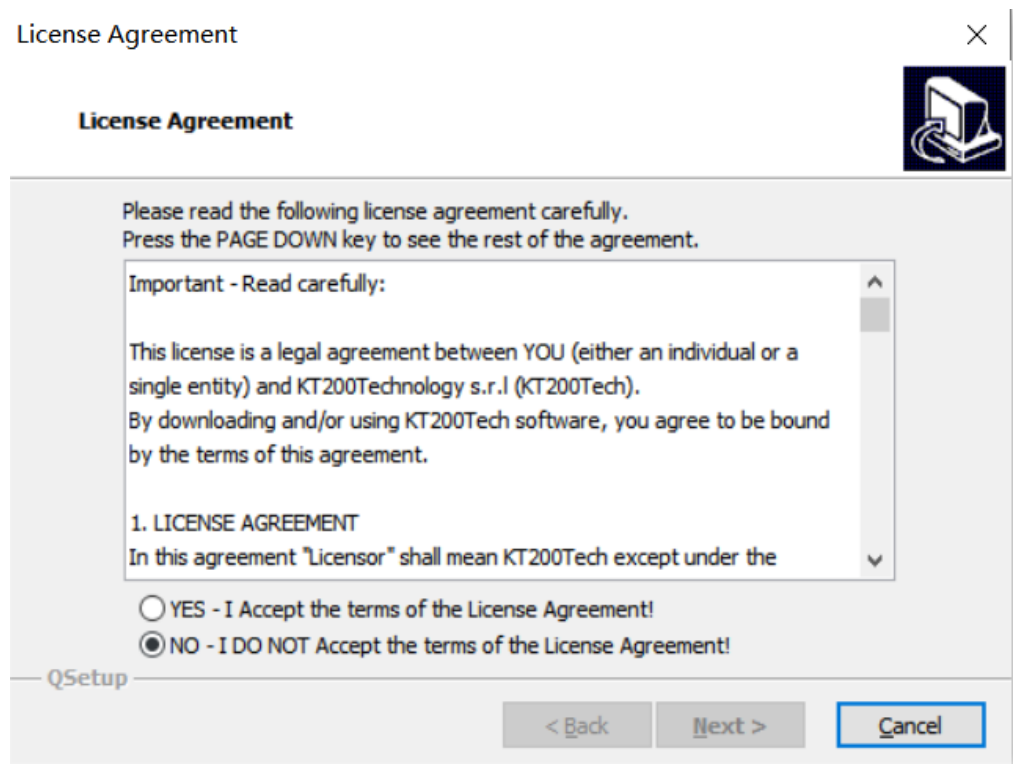

Mantenere la cartella di installazione **C:\ KT200-MASTER** e cliccare Next Maintain the folder of installation **C:\ KT200-MASTER** and click Next

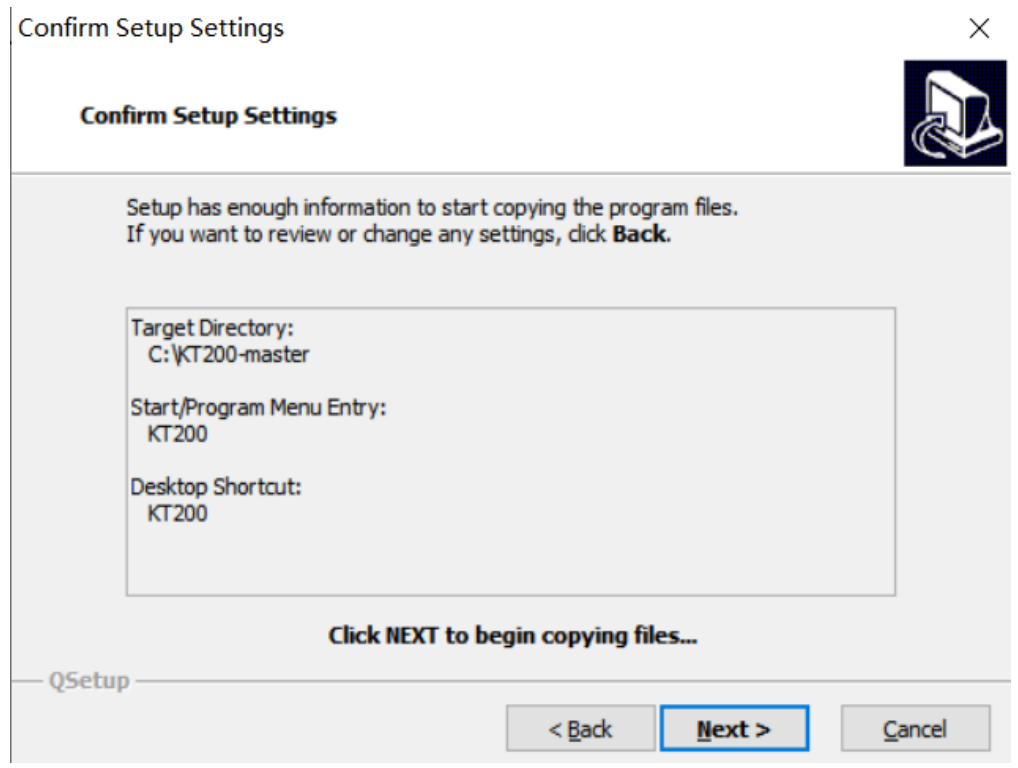

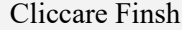

#### **Click Finsh**

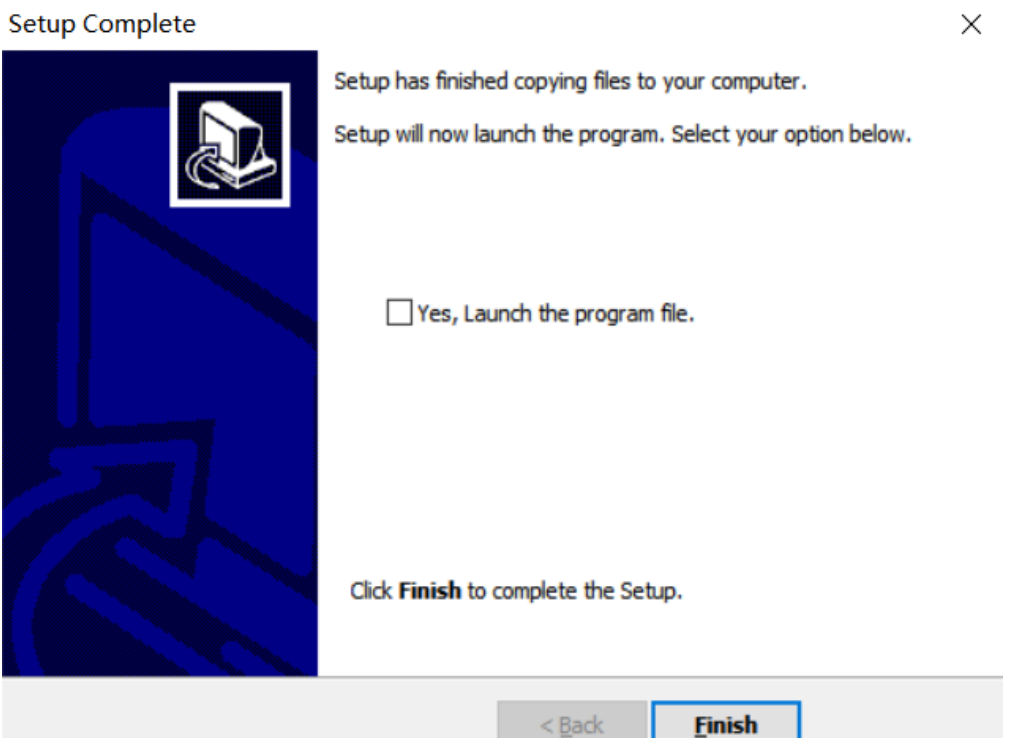

7